# DISTRIBUTED SYSTEMS [COMP9243]

Lecture 3b: Distributed Shared Memory

- ➀ DSM
- ➁ Case study
- ➂ Design issues
- ➃ Implementation issues

# DISTRIBUTED SHARED MEMORY (DSM)

#### DSM: shared memory <sup>+</sup> multicomputer

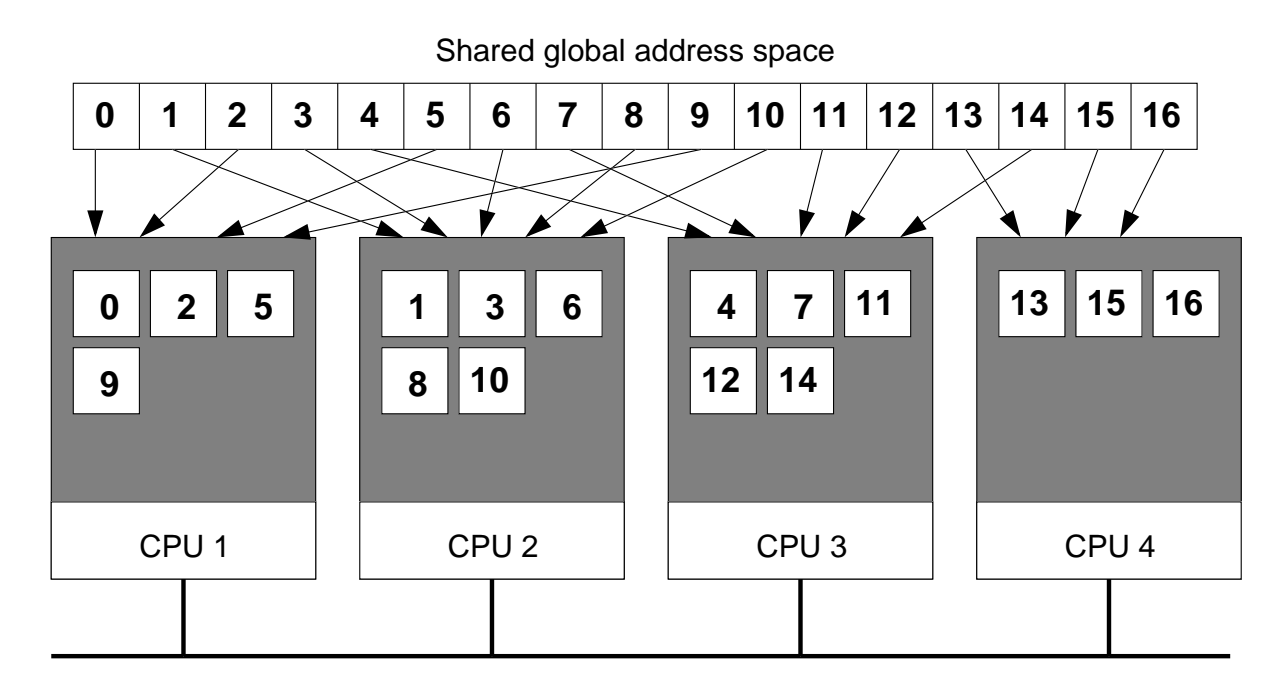

## SHARED ADDRESS SPACE

DSM consists of two components:

- ➀ Shared address space
- ➁ Replication and consistency of memory objects

Shared address space:

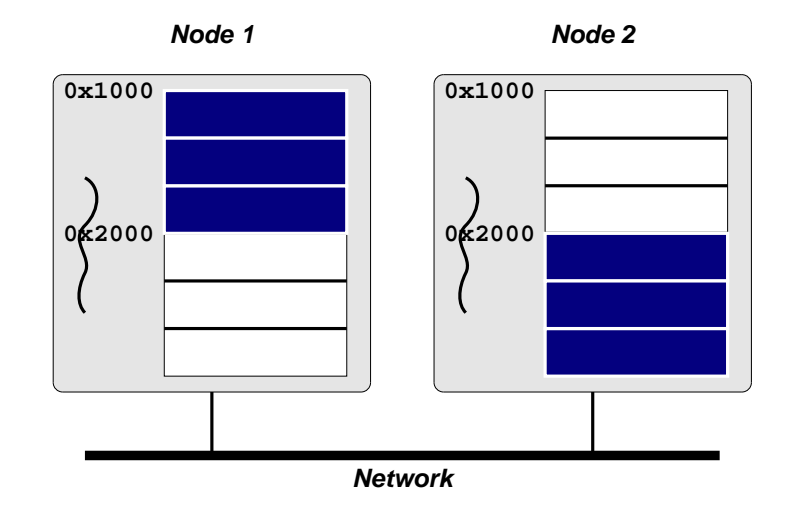

**→** Shared addresses are valid in all processes

#### Transparent remote access:

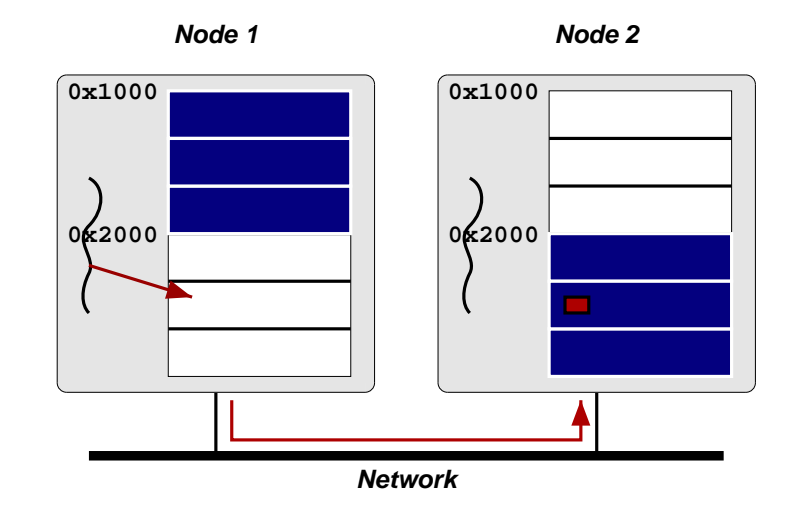

#### Properties:

- **→** Remote access is expensive compared to local memory access
- → Individual operations can have very low overhead
- → Threads can distinguish between local and remote access

### Why DSM?:

- ➜ Shared memory model: easiest to program to
- **→** Physical shared memory not possible on multicomputer
- **→ DSM emulates shared memory**

### Benefits of DSM:

- **→** Ease of programming (shared memory model)
- **→** Eases porting of existing code
- **→** Pointer handling
	- Shared pointers refer to shared memory
	- Share complex data (lists, etc.)
- $\rightarrow$  No marshalling

# DSM IMPLEMENTATIONS

Hardware:

- **→ Multiprocessor**
- **→ Example: MIT Alewife, DASH**

OS with hardware support:

- **→ SCI network cards (SCI = Scalable Coherent Interconnect)**
- → SCI maps extended physical address space to remote nodes
- **→** OS maps shared virtual address space to SCI range

#### OS and Virtual Memory:

- **→** Virtual memory (page faults, paging)
- → Local address space vs Large address space

#### Middleware:

- **→** Library:
	- Library routines to create/access shared memory
	- Example: MPI-2, CRL
- → Language
	- Shared memory encapsulated in language constructs
	- Extend language with annotations
	- Example: Orca, Linda, JavaSpaces, JavaParty, Jackal

Typical Implementation:

- → Most often implemented in user space (e.g., TreadMarks, CVM)
- → User space: what's needed from the kernel?
	- User-level fault handler [e.g., Unix signals]
	- User-level VM page mapping and protection [e.g., mmap() and mprotect()]
	- Message passing layer [e.g., socket API]

#### Example: two processes sharing memory pages:

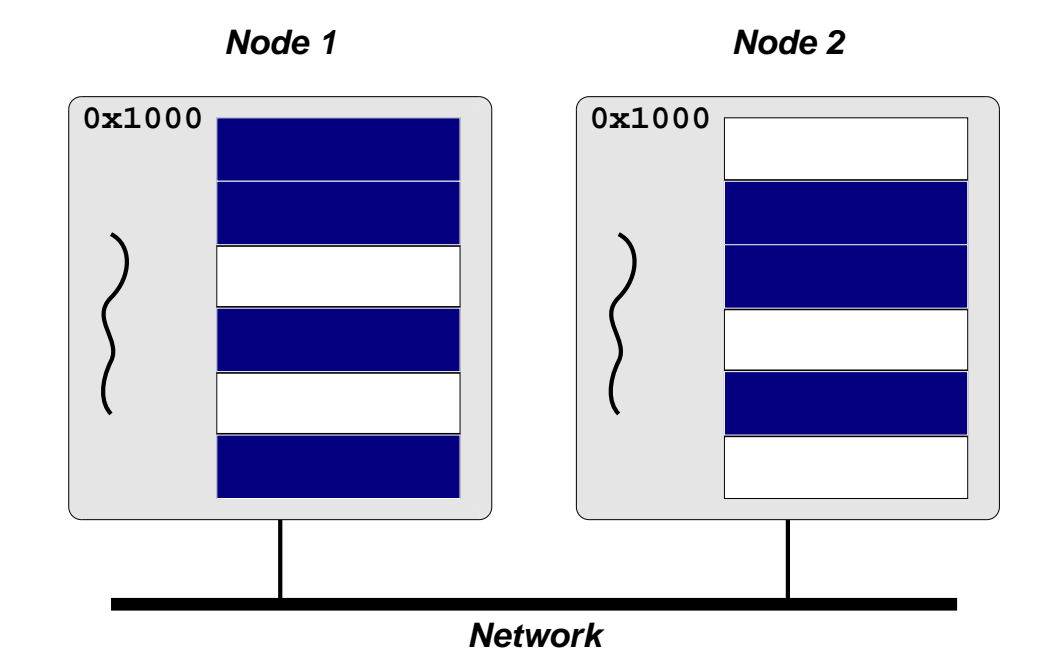

#### Occurrence of a read fault:

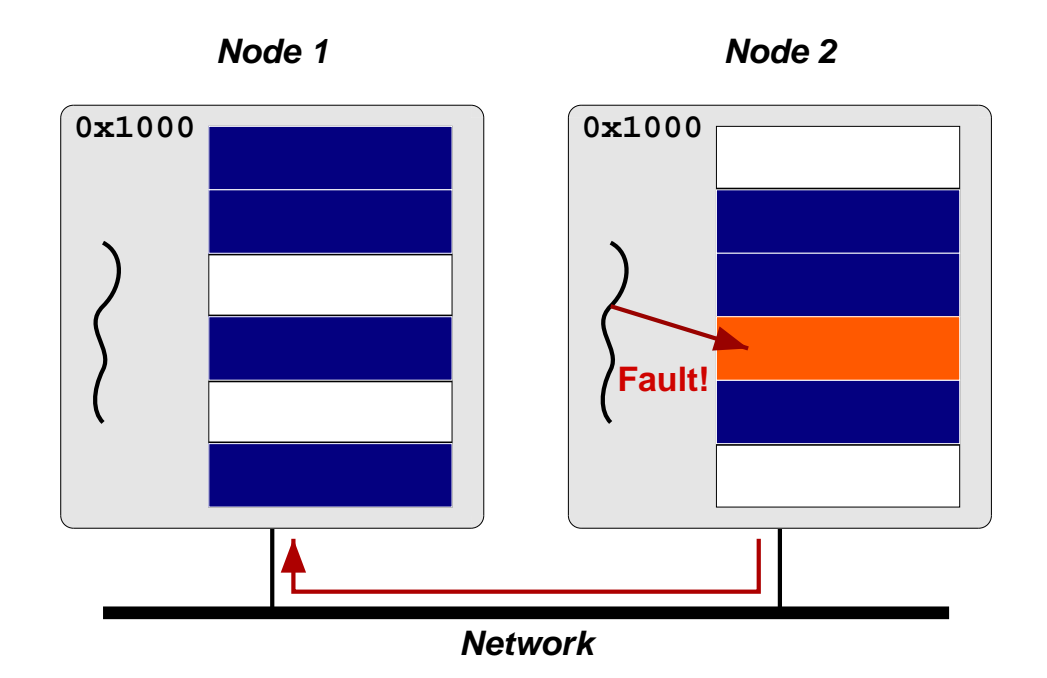

### Page migration and replication:

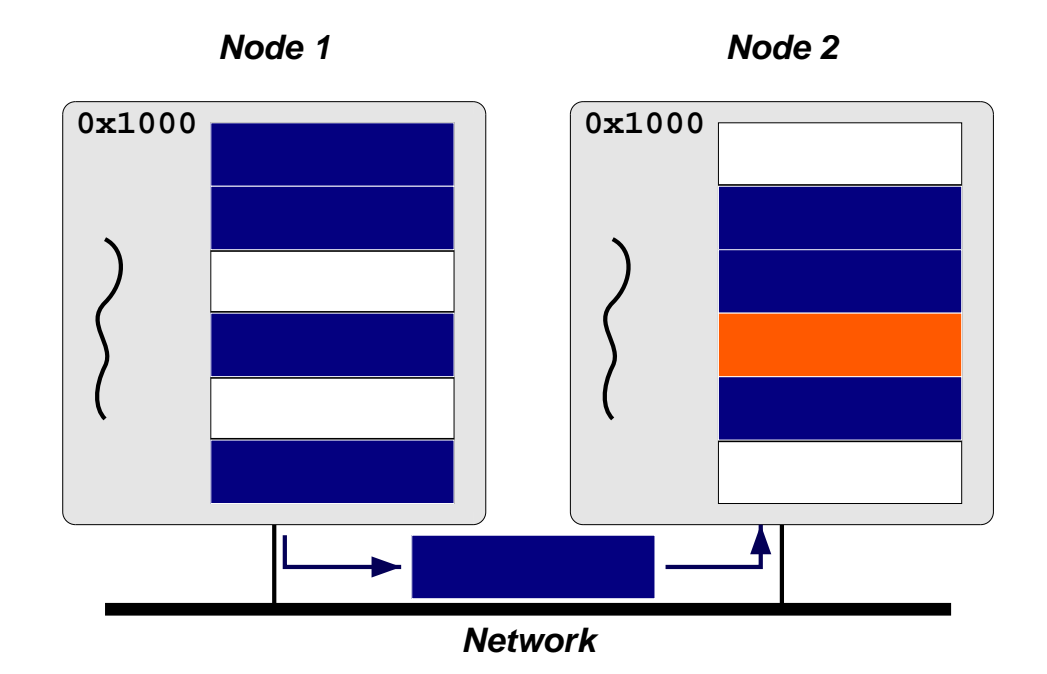

### Recovery from read fault:

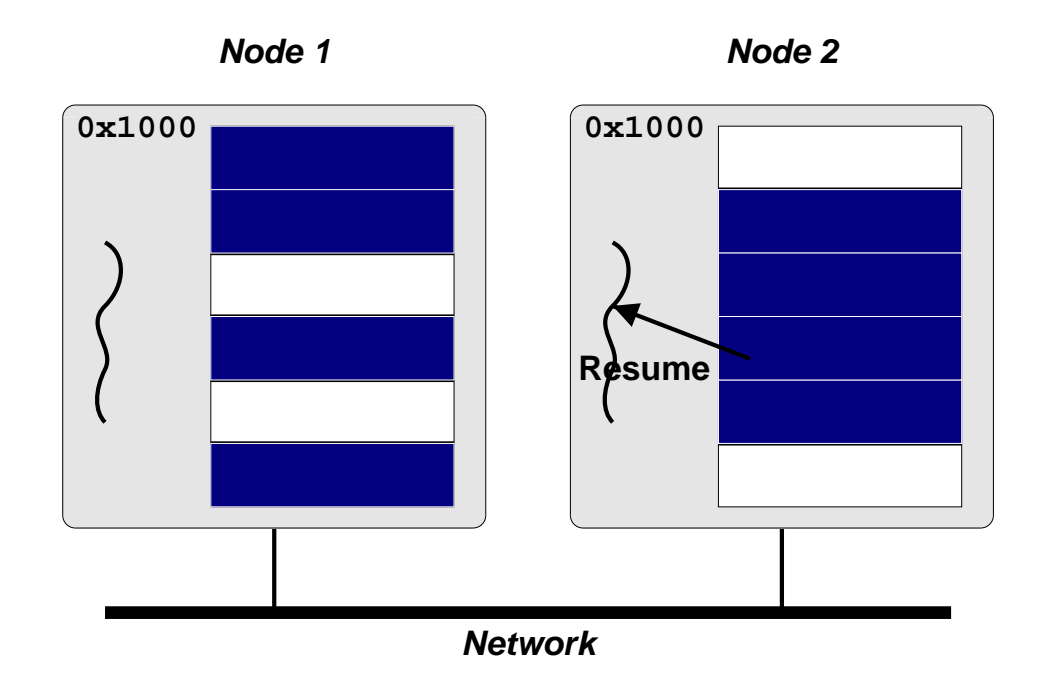

## DSM MODELS

Shared page (coarse-grained):

- **→** Traditional model
- → Ideal page size?
- **x** False sharing
- **→** Examples: Ivy, TreadMarks

#### Shared region (fine-grained):

- **→** More fine grained than sharing pages
- $\triangledown$  Prevent false sharing
- **x** Not regular memory access (transparency)
- → Examples: CRL (C Region Library), MPI-2 one-sided communication, Shasta

#### Shared variable:

- **→** Release and Entry based consistency
- $\rightarrow$  Annotations
- <sup>V</sup> Fine grained
- **X** More complex for programmer
- **→** Examples: Munin, Midway

#### Shared structure:

- $\rightarrow$  Encapsulate shared data
- **→** Access only through predefined procedures (e.g., methods)
- **z** Tightly integrated synchronisation
- <sup>V</sup> Encapsulate (hide) consistency model
- **x** Lose familiar shared memory model
- **→** Examples: Orca (shared object), Linda (tuple space)

#### Tuple Space:

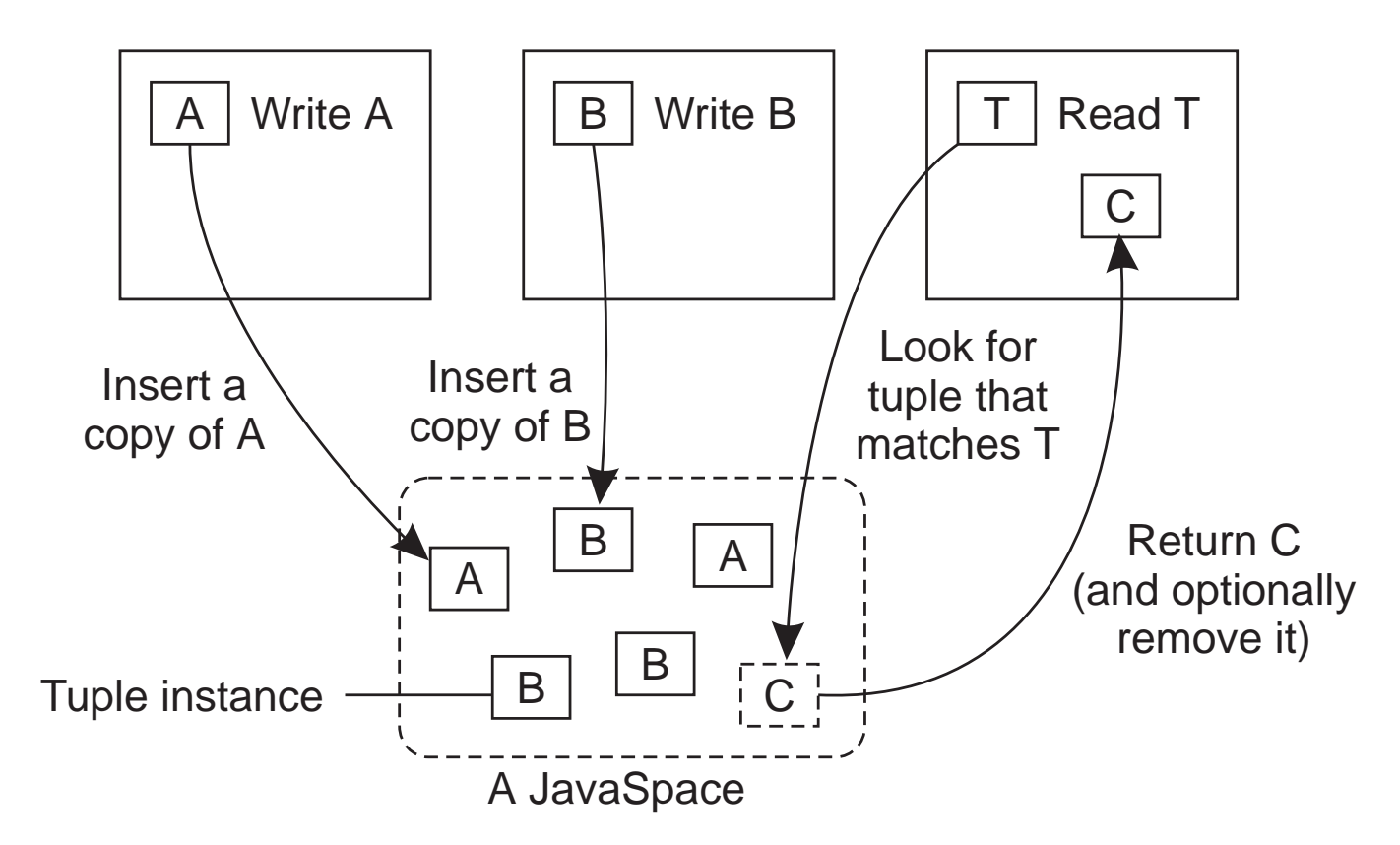

# LINDA EXAMPLE

```
main() {
  ...
  eval("function", f()) ;
  eval("function", f()) ;
  ...
  for (i=0; i<100; i++)
    out("data", i) ;
  ...
}
f()in("data", ?x) ;
  y = g(x);
  out("function", x, y) ;
}
```
#### What's good about this?

## APPLICATIONS OF DSM

- **→ Scientific parallel computing** 
	- Bioinformatics (gene sequence analysis)
	- Simulations (climate modeling, economic modeling)
	- Data processing (physics, astronomy)
- **→** Graphics (image processing, rendering)
- **→** Data server (distributed FS, Web server)
- → Data storage

## DSM ENVIRONMENTS

- **→ Multiprocessor** 
	- NUMA
- **→ Multicomputer** 
	- Supercomputer
	- Cluster
	- Network of Workstations
	- Wide-area

## REQUIREMENTS OF DSM

Transparency:

**→** Location, migration, replication, concurrency

Reliability:

**→ Computations depend on availability of data** 

#### Performance:

- **→** Important in high-performance computing
- **→** Important for transparency

Scalability:

- **→** Important in wide-area
- **→** Important for large computations

#### Consistency:

- **→ Access to DSM should be consistent**
- **→** According to a consistency model

#### Programmability:

- **→** Easy to program
- **→ Communication transparency**

# CASE STUDY

#### TreadMarks:

- → 1992 Rice University
- **→** Page based DSM library
- → C, C++, Java, Fortran
- → Lazy release consistency model
- **→ Heterogeneous environment**

# DESIGN ISSUES

**Granularity** 

→ Page based, Page size: minimum system page size

**Replication** 

→ Lazy release consistency

**Scalability** 

**→** Meant for cluster or NOW (Network of Workstations)

Synchronisation primitives

**→** Locks (acquire and release), Barrier

**Heterogeneity** 

→ Limited (doesn't address endianness or mismatched word sizes)

Fault Tolerance

**→** Research

No Security

# USING TREADMARKS

Compiling:

- $\rightarrow$  Compile
- $\rightarrow$  Link with TreadMarks libraries

Starting <sup>a</sup> TreadMarks Application:

app -- -h host1 -h host2 -h host3 -h host4

#### Anatomy of <sup>a</sup> TreadMarks Program:

**→** Starting remote processes

Tmk\_startup(argc, argv);

**→** Allocating and sharing memory

```
shared = (struct shared*) Tmk_Malloc(sizeof(shared));
Tmk distribute(&shared, sizeof(shared));
```
#### **→** Barriers

Tmk\_barrier(0);

#### **→ Acquire/Release**

Tmk\_lock\_acquire(0); shared->sum += mySum; Tmk\_lock\_release(0);

# TREADMARKS IMPLEMENTATION

Consistency Protocol:

- **→ Multiple writer**
- $\rightarrow$  Twins
- $\rightarrow$  Reduce false sharing

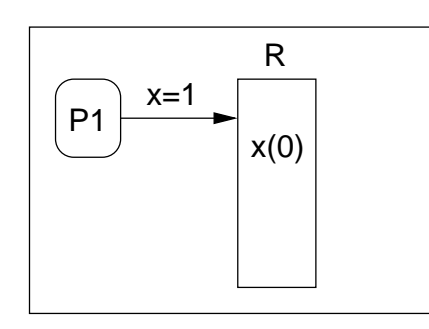

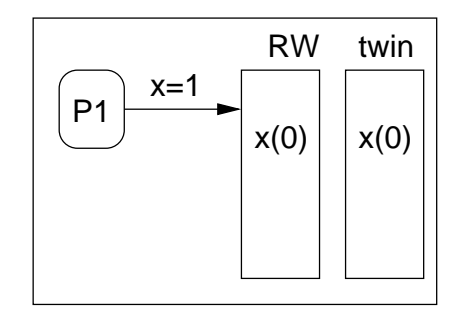

- 1. Write causes page fault 2. After page fault
- 

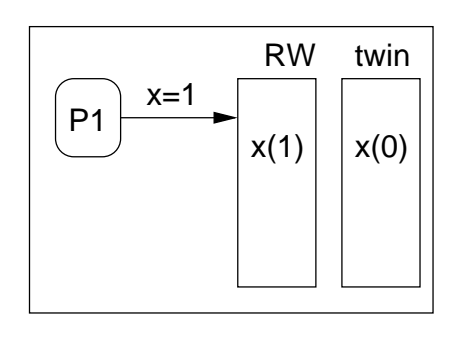

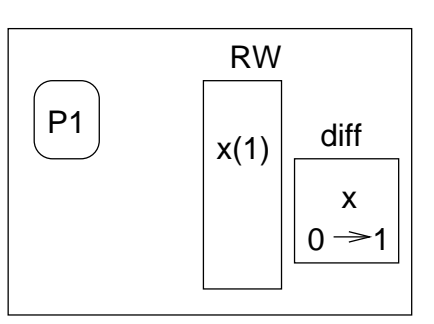

3. Write is executed 4. At release or barrier

### Update Propagation:

- **→ Modified pages invalidated at acquire**
- **→** Page is updated at access time
- $\rightarrow$  Updates are transferred as diffs

### Lazy Diffs:

- $\rightarrow$  Normally make diffs at release time
- $\rightarrow$  Lazy: make diffs only when they are requested

#### Communication:

- $\rightarrow$  UDP/IP or AAL3/4 (ATM)
- → Light-weight, user-level protocols to ensure message delivery
- → Use SIGIO for message receive notification

### Data Location:

- $\rightarrow$  Know who has diffs because of invalidations
- → Each page has a statically assigned manager

## Modification Detection:

- **→ Page Fault**
- → If page is read-only then do consistency protocol
- → If not in local memory, get from manager

### Memory Management:

**→** Garbage collection of diffs

#### Initialisation:

- → Processes set up communication channels between themselves
- **→ Register SIGIO handler for communication**
- **→** Allocate large block of memory
	- Same (virtual) address on each machine
	- Mark as non-accessible
	- Assign manager process for each page, lock, barrier (round robin)
- **→ Register SEGV handler**

# READING LIST

#### Distributed Shared Memory: A Survey of Issues and Algorithms

An overview of DSM and key issues as well as older DSM implementations.

### TreadMarks: Shared Memory Computing on Networks of Workstations

An overview of TreadMarks, design decisions and implementation.

# **HOMEWORK**

Do Assignment 1!